**120 Right Hand Studies**

M. Giuliani i  $\frac{1}{2}$ [m](textedit://C:/Documents%20and%20Settings/Administrator/Desktop/120draft2/1.ly:19:10:17) [i](textedit://C:/Documents%20and%20Settings/Administrator/Desktop/120draft2/1.ly:19:6:13)  $\frac{\partial}{\partial \rho}$ <u>s</u>  $\begin{array}{ccc} \overline{p} & \overline{p} \\ \hline \end{array}$  $\begin{array}{ccc} \overline{p} & \overline{p} \\ \hline \end{array}$  $\begin{array}{ccc} \overline{p} & \overline{p} \\ \hline \end{array}$ <u>\$</u> [p](textedit://C:/Documents%20and%20Settings/Administrator/Desktop/120draft2/1.ly:23:8:15) [m](textedit://C:/Documents%20and%20Settings/Administrator/Desktop/120draft2/1.ly:18:10:17) [i](textedit://C:/Documents%20and%20Settings/Administrator/Desktop/120draft2/1.ly:18:6:13)  $\oint_0 \mathbf{G}$ No. 1  $\frac{1}{\sqrt{9}}$  (  $\frac{3}{\sqrt{9}}$   $\frac{3}{\sqrt{9}}$   $\frac{3}{\sqrt{9}}$   $\frac{3}{\sqrt{9}}$   $\frac{3}{\sqrt{9}}$   $\frac{3}{\sqrt{9}}$   $\frac{3}{\sqrt{9}}$   $\frac{3}{\sqrt{9}}$   $\frac{3}{\sqrt{9}}$   $\frac{3}{\sqrt{9}}$   $\frac{3}{\sqrt{9}}$   $\frac{3}{\sqrt{9}}$ [p](textedit://C:/Documents%20and%20Settings/Administrator/Desktop/120draft2/1.ly:23:21:28) [m](textedit://C:/Documents%20and%20Settings/Administrator/Desktop/120draft2/1.ly:20:10:17) [i](textedit://C:/Documents%20and%20Settings/Administrator/Desktop/120draft2/1.ly:20:6:13)  $\overline{\overline{}}$ <u>s</u>  $\ddot{a}$ [p](textedit://C:/Documents%20and%20Settings/Administrator/Desktop/120draft2/1.ly:22:10:17) [p](textedit://C:/Documents%20and%20Settings/Administrator/Desktop/120draft2/1.ly:22:16:23) [m](textedit://C:/Documents%20and%20Settings/Administrator/Desktop/120draft2/1.ly:15:10:17) [i](textedit://C:/Documents%20and%20Settings/Administrator/Desktop/120draft2/1.ly:15:6:13) z<br>P  $\frac{1}{2}$ .<br>[p](textedit://C:/Documents%20and%20Settings/Administrator/Desktop/120draft2/1.ly:22:4:11) [i](textedit://C:/Documents%20and%20Settings/Administrator/Desktop/120draft2/1.ly:13:8:15)  $\frac{1}{2}$  $\overline{P}$ [m](textedit://C:/Documents%20and%20Settings/Administrator/Desktop/120draft2/1.ly:13:12:19) [m](textedit://C:/Documents%20and%20Settings/Administrator/Desktop/120draft2/1.ly:14:10:17) [i](textedit://C:/Documents%20and%20Settings/Administrator/Desktop/120draft2/1.ly:14:6:13) -<br>P  $\overline{\bullet}$  $\overline{ }$ <u>s</u> .<br>[p](textedit://C:/Documents%20and%20Settings/Administrator/Desktop/120draft2/1.ly:23:2:9) [m](textedit://C:/Documents%20and%20Settings/Administrator/Desktop/120draft2/1.ly:17:10:17) [i](textedit://C:/Documents%20and%20Settings/Administrator/Desktop/120draft2/1.ly:17:6:13) [p](textedit://C:/Documents%20and%20Settings/Administrator/Desktop/120draft2/1.ly:22:23:30) [m](textedit://C:/Documents%20and%20Settings/Administrator/Desktop/120draft2/1.ly:16:10:17) [i](textedit://C:/Documents%20and%20Settings/Administrator/Desktop/120draft2/1.ly:16:6:13)  $\overline{\overline{}}$  $\bullet$ **.**  $\overline{\phantom{a}}$ <u>i</u><br>de [m](textedit://C:/Documents%20and%20Settings/Administrator/Desktop/120draft2/2.ly:23:19:26) <mark>ය</mark>ිනි<br>ති  $\frac{1}{p}$  $\frac{1}{p}$  $\frac{1}{p}$  $\frac{1}{\bullet}$  [i](textedit://C:/Documents%20and%20Settings/Administrator/Desktop/120draft2/2.ly:22:11:18)  $\bullet$ [m](textedit://C:/Documents%20and%20Settings/Administrator/Desktop/120draft2/2.ly:22:18:25)  $\frac{1}{p}$  $\frac{1}{p}$  $\frac{1}{p}$  $\frac{1}{\sqrt{2}}$ [m](textedit://C:/Documents%20and%20Settings/Administrator/Desktop/120draft2/2.ly:15:17:24)  $\frac{1}{p}$  $\frac{1}{p}$  $\frac{1}{p}$  $N_0$ . 2  $\overline{\bigoplus_{i=1}^{n} C_i}$   $\overline{\bigoplus_{i=1}^{n} C_i}$  [i](textedit://C:/Documents%20and%20Settings/Administrator/Desktop/120draft2/2.ly:17:10:17)  $\blacksquare$ [m](textedit://C:/Documents%20and%20Settings/Administrator/Desktop/120draft2/2.ly:17:17:24)  $\frac{1}{p}$  $\frac{1}{p}$  $\frac{1}{p}$  $\overline{\phantom{a}}$  [i](textedit://C:/Documents%20and%20Settings/Administrator/Desktop/120draft2/2.ly:18:11:18)  $\frac{1}{p}$  $\frac{1}{p}$  $\frac{1}{p}$  $\overline{\phantom{a}}$  $\frac{1}{\sqrt{2}}$ [m](textedit://C:/Documents%20and%20Settings/Administrator/Desktop/120draft2/2.ly:16:18:25)  $\frac{1}{p}$  $\frac{1}{p}$  $\frac{1}{p}$  $\bullet$ [m](textedit://C:/Documents%20and%20Settings/Administrator/Desktop/120draft2/2.ly:20:18:25)  $\frac{1}{p}$  $\frac{1}{p}$  $\frac{1}{p}$  $\sqrt{1-\sqrt{1-\frac{1}{2-\frac{1}{2-\frac$  $\frac{1}{\sqrt{2}}$ [m](textedit://C:/Documents%20and%20Settings/Administrator/Desktop/120draft2/2.ly:21:18:25)  $\overline{\bullet}$ [m](textedit://C:/Documents%20and%20Settings/Administrator/Desktop/120draft2/2.ly:18:18:25)  $\frac{1}{p}$  $\frac{1}{p}$  $\frac{1}{p}$  $\frac{\epsilon}{\epsilon}$  [i](textedit://C:/Documents%20and%20Settings/Administrator/Desktop/120draft2/2.ly:20:11:18) :  $\frac{1}{2}$ [m](textedit://C:/Documents%20and%20Settings/Administrator/Desktop/120draft2/3.ly:22:11:18)  $\bullet$  $\overline{\mathbf{p}}$  $\overline{\mathbf{p}}$  $\overline{\mathbf{p}}$  $\overline{\bullet}$  [i](textedit://C:/Documents%20and%20Settings/Administrator/Desktop/120draft2/3.ly:22:17:24)  $\frac{1}{p}$  $\frac{1}{p}$  $\frac{1}{p}$  $\frac{1}{p}$  $\frac{1}{p}$  $\frac{1}{p}$  $\bullet$ [m](textedit://C:/Documents%20and%20Settings/Administrator/Desktop/120draft2/3.ly:21:11:18)  $\overline{\bullet}$  [i](textedit://C:/Documents%20and%20Settings/Administrator/Desktop/120draft2/3.ly:21:17:24) No. 3  $\leftrightarrow$  0  $\rightarrow$  0  $\rightarrow$  [m](textedit://C:/Documents%20and%20Settings/Administrator/Desktop/120draft2/3.ly:23:12:19)  $\overline{\bullet}$  [i](textedit://C:/Documents%20and%20Settings/Administrator/Desktop/120draft2/3.ly:23:18:25) [m](textedit://C:/Documents%20and%20Settings/Administrator/Desktop/120draft2/3.ly:16:11:18)  $\overline{\phantom{a}}$  [i](textedit://C:/Documents%20and%20Settings/Administrator/Desktop/120draft2/3.ly:16:17:24)  $\frac{1}{p}$  $\frac{1}{p}$  $\frac{1}{p}$  $\overline{\phantom{a}}$ [m](textedit://C:/Documents%20and%20Settings/Administrator/Desktop/120draft2/3.ly:17:10:17)  $\frac{1}{p}$  $\frac{1}{p}$  $\frac{1}{p}$  $\overline{\phantom{a}}$ [m](textedit://C:/Documents%20and%20Settings/Administrator/Desktop/120draft2/3.ly:15:10:17)  $\overline{\phantom{a}}$  [i](textedit://C:/Documents%20and%20Settings/Administrator/Desktop/120draft2/3.ly:15:16:23)  $\frac{1}{p}$  $\frac{1}{p}$  $\frac{1}{p}$   $\frac{1}{p}$   $\frac{1}{p}$   $\frac{1}{p}$  $\bullet$ [m](textedit://C:/Documents%20and%20Settings/Administrator/Desktop/120draft2/3.ly:20:12:19)  $\overline{\bullet}$  [i](textedit://C:/Documents%20and%20Settings/Administrator/Desktop/120draft2/3.ly:20:18:25)  $\overline{\phantom{a}}$  [i](textedit://C:/Documents%20and%20Settings/Administrator/Desktop/120draft2/3.ly:17:16:23)  $\frac{1}{p}$  $\frac{1}{p}$  $\frac{1}{p}$  $\overline{\phantom{a}}$ [m](textedit://C:/Documents%20and%20Settings/Administrator/Desktop/120draft2/3.ly:18:11:18)  $\overline{\bullet}$  [i](textedit://C:/Documents%20and%20Settings/Administrator/Desktop/120draft2/3.ly:18:17:24)  $\frac{1}{2}$  $\frac{1}{2}$  $\frac{1}{p}$  $\frac{1}{p}$  $\frac{1}{p}$ [m](textedit://C:/Documents%20and%20Settings/Administrator/Desktop/120draft2/4.ly:21:17:24)  $\overline{\cdot}$  [i](textedit://C:/Documents%20and%20Settings/Administrator/Desktop/120draft2/4.ly:22:11:18)  $\bullet$ [m](textedit://C:/Documents%20and%20Settings/Administrator/Desktop/120draft2/4.ly:22:18:25)  [i](textedit://C:/Documents%20and%20Settings/Administrator/Desktop/120draft2/4.ly:20:10:17)  $\overline{\bullet}$ [m](textedit://C:/Documents%20and%20Settings/Administrator/Desktop/120draft2/4.ly:20:17:24)  $\frac{1}{p}$  $\frac{1}{p}$  $\frac{1}{p}$  $\overline{\bullet}$  [i](textedit://C:/Documents%20and%20Settings/Administrator/Desktop/120draft2/4.ly:21:9:16) No. 4  $\overline{\bigoplus_{i=1}^{k} \mathbf{C}}$  [p](textedit://C:/Documents%20and%20Settings/Administrator/Desktop/120draft2/4.ly:23:5:12)  $\frac{\epsilon}{\epsilon}$ i<br>To [m](textedit://C:/Documents%20and%20Settings/Administrator/Desktop/120draft2/4.ly:23:19:26) <u>යි</u><br>ගි  $\frac{1}{p}$  $\frac{1}{p}$  $\frac{1}{p}$  $\overline{\bullet}$  [i](textedit://C:/Documents%20and%20Settings/Administrator/Desktop/120draft2/4.ly:16:9:16)  $\overline{\phantom{a}}$ [m](textedit://C:/Documents%20and%20Settings/Administrator/Desktop/120draft2/4.ly:16:16:23)  $\overline{\bullet}$  $\frac{1}{p}$  $\frac{1}{p}$  $\frac{1}{p}$   $\frac{1}{p}$   $\frac{1}{p}$   $\frac{1}{p}$  $\overline{\phantom{a}}$  [i](textedit://C:/Documents%20and%20Settings/Administrator/Desktop/120draft2/4.ly:15:9:16)  $\overline{\bullet}$ [m](textedit://C:/Documents%20and%20Settings/Administrator/Desktop/120draft2/4.ly:15:16:23) [m](textedit://C:/Documents%20and%20Settings/Administrator/Desktop/120draft2/4.ly:18:18:25)  $\overline{\phantom{a}}$  $\frac{1}{p}$  $\frac{1}{p}$  $\frac{1}{p}$  $\overline{\phantom{a}}$  $\overline{\phantom{a}}$  [i](textedit://C:/Documents%20and%20Settings/Administrator/Desktop/120draft2/4.ly:17:9:16)  $\overline{\phantom{a}}$ [m](textedit://C:/Documents%20and%20Settings/Administrator/Desktop/120draft2/4.ly:17:16:23)  $\frac{1}{p}$  $\frac{1}{p}$  $\frac{1}{p}$  $\mathbf 1$  [i](textedit://C:/Documents%20and%20Settings/Administrator/Desktop/120draft2/4.ly:18:11:18) **.**  $\frac{1}{1}$  [i](textedit://C:/Documents%20and%20Settings/Administrator/Desktop/120draft2/5.ly:18:10:17)  $\frac{1}{\epsilon}$  [i](textedit://C:/Documents%20and%20Settings/Administrator/Desktop/120draft2/5.ly:17:10:17) [m](textedit://C:/Documents%20and%20Settings/Administrator/Desktop/120draft2/5.ly:18:4:11)  $\frac{1}{p}$  $\frac{1}{p}$  $\frac{1}{p}$  $\overline{\phantom{a}}$  $\frac{1}{p}$  $\frac{1}{p}$  $\frac{1}{p}$  $\overline{\bullet}$ [m](textedit://C:/Documents%20and%20Settings/Administrator/Desktop/120draft2/5.ly:20:4:11)  $\overline{\phantom{a}}$  [i](textedit://C:/Documents%20and%20Settings/Administrator/Desktop/120draft2/5.ly:15:10:17)  $\frac{1}{p}$  $\frac{1}{p}$  $\frac{1}{p}$  $\overline{\bullet}$ [m](textedit://C:/Documents%20and%20Settings/Administrator/Desktop/120draft2/5.ly:16:4:11) No.  $5 \bigoplus$  $5 \bigoplus$  $5 \bigoplus$   $\bigoplus$   $\bigoplus$   $\bigoplus$   $\bigoplus$   $\bigoplus$   $\bigoplus$   $\bigoplus$  $\overline{\phantom{a}}$ [m](textedit://C:/Documents%20and%20Settings/Administrator/Desktop/120draft2/5.ly:17:4:11)  $\sum_{i}$  [i](textedit://C:/Documents%20and%20Settings/Administrator/Desktop/120draft2/5.ly:16:10:17)  $\overline{\bullet}$  $\overbrace{\hspace{15em}}^{\hspace{15em}m i}$  $\overbrace{\hspace{15em}}^{\hspace{15em}m i}$  $\overbrace{\hspace{15em}}^{\hspace{15em}m i}$  in  $\overbrace{\hspace{15em}}^{\hspace{15em}m i}$  in  $\overbrace{\hspace{15em}}^{\hspace{15em}m i}$  in  $\overbrace{\hspace{15em}}^{\hspace{15em}m}$  in  $\overbrace{\hspace{15em}}^{\hspace{15em}m}$  [i](textedit://C:/Documents%20and%20Settings/Administrator/Desktop/120draft2/5.ly:23:9:16)  $\frac{1}{p}$  $\frac{1}{p}$  $\frac{1}{p}$  $\bullet$  $m_i$  $m_i$   $m_i$   $m_i$  $\overline{\bullet}$  [i](textedit://C:/Documents%20and%20Settings/Administrator/Desktop/120draft2/5.ly:21:11:18) [p](textedit://C:/Documents%20and%20Settings/Administrator/Desktop/120draft2/5.ly:22:17:24) [p](textedit://C:/Documents%20and%20Settings/Administrator/Desktop/120draft2/5.ly:21:18:25)  [i](textedit://C:/Documents%20and%20Settings/Administrator/Desktop/120draft2/5.ly:20:10:17)  $\frac{1}{p}$  $\frac{1}{p}$  $\frac{1}{p}$  $\sum$  [i](textedit://C:/Documents%20and%20Settings/Administrator/Desktop/120draft2/5.ly:22:9:16) [m](textedit://C:/Documents%20and%20Settings/Administrator/Desktop/120draft2/5.ly:22:3:10)  $\oint \mathbf{e}$ 

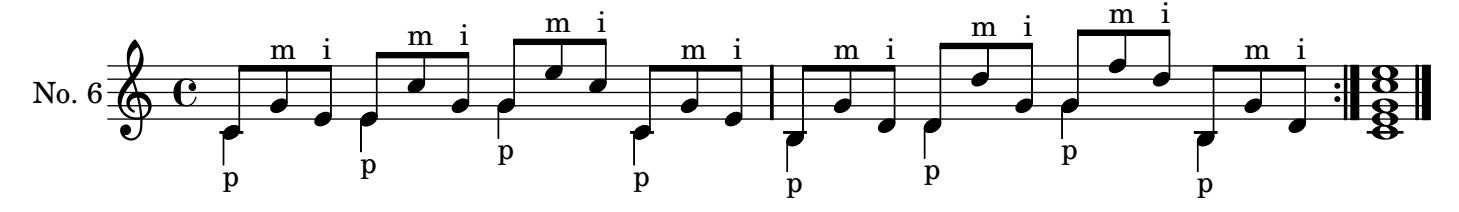

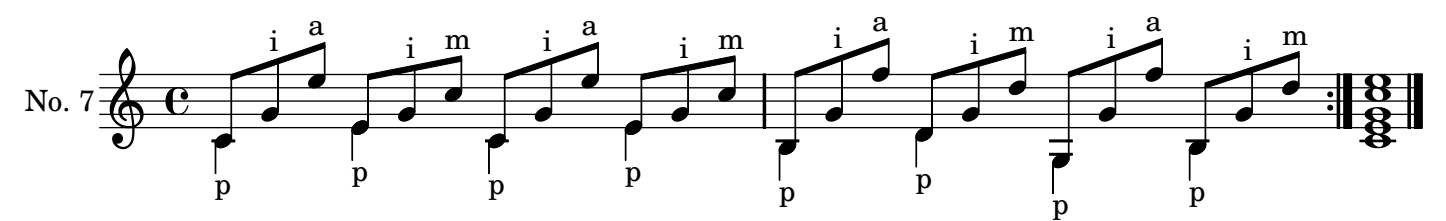

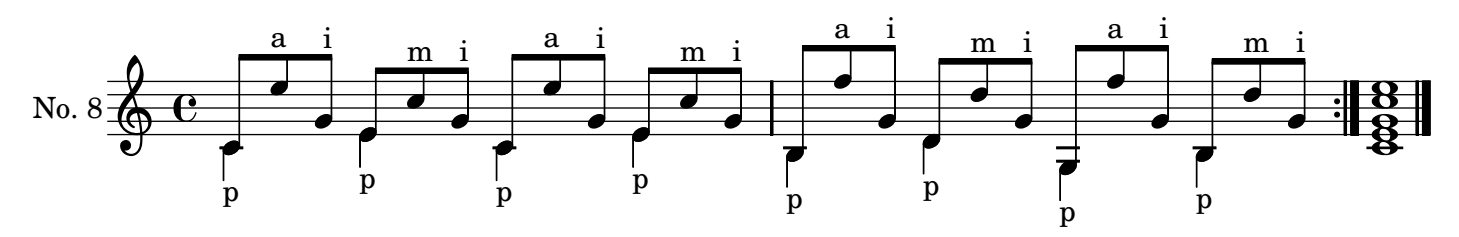

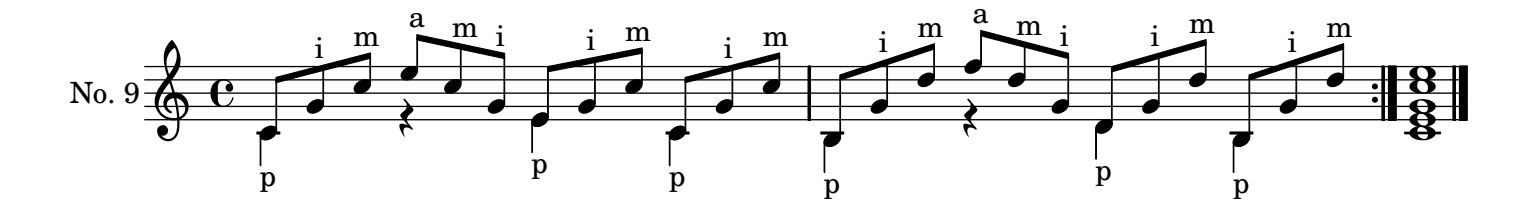

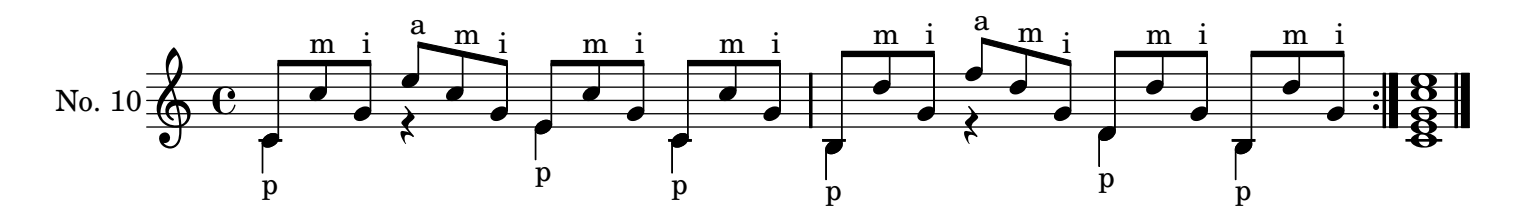

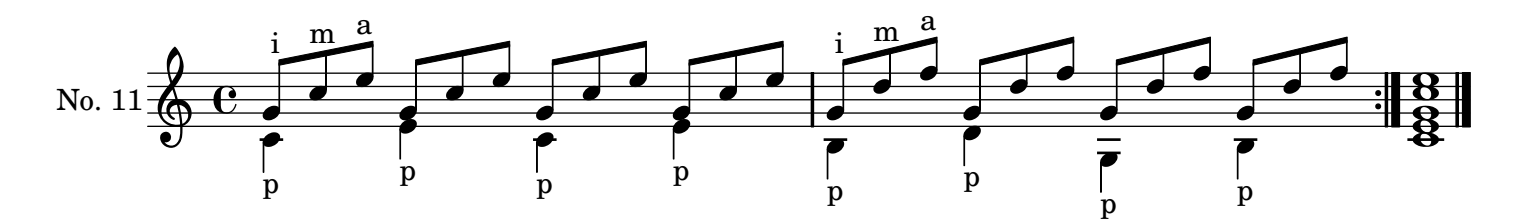

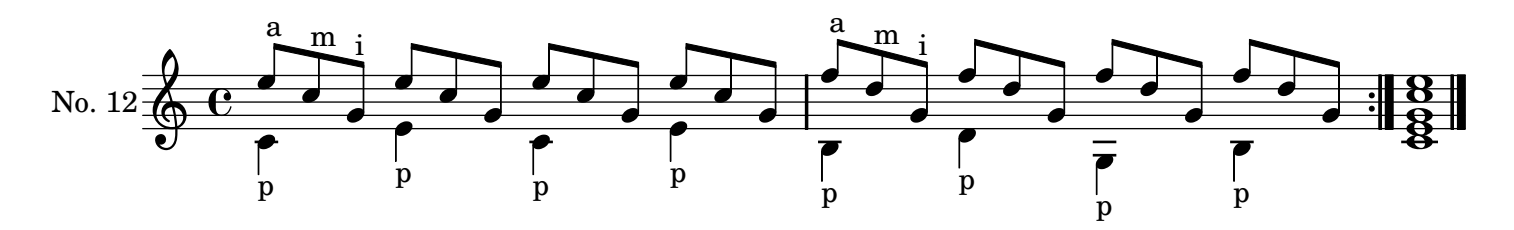

![](_page_1_Figure_4.jpeg)

![](_page_1_Figure_5.jpeg)

![](_page_1_Figure_6.jpeg)

![](_page_1_Figure_7.jpeg)

![](_page_2_Figure_0.jpeg)

![](_page_2_Figure_1.jpeg)

![](_page_2_Figure_2.jpeg)

![](_page_2_Figure_3.jpeg)

![](_page_2_Figure_4.jpeg)

![](_page_2_Figure_5.jpeg)

![](_page_2_Figure_6.jpeg)

![](_page_2_Figure_7.jpeg)

![](_page_2_Figure_8.jpeg)

![](_page_3_Figure_0.jpeg)

![](_page_3_Figure_1.jpeg)

![](_page_3_Figure_2.jpeg)

![](_page_3_Figure_3.jpeg)

![](_page_3_Figure_4.jpeg)

![](_page_3_Figure_5.jpeg)

![](_page_3_Figure_6.jpeg)

![](_page_3_Figure_7.jpeg)

![](_page_3_Figure_8.jpeg)

![](_page_4_Figure_0.jpeg)

![](_page_4_Figure_1.jpeg)

![](_page_4_Figure_2.jpeg)

![](_page_4_Figure_3.jpeg)

![](_page_4_Figure_4.jpeg)

![](_page_4_Figure_5.jpeg)

![](_page_4_Figure_6.jpeg)

![](_page_4_Figure_7.jpeg)

![](_page_4_Figure_8.jpeg)

![](_page_5_Figure_0.jpeg)

![](_page_5_Figure_1.jpeg)

![](_page_5_Figure_2.jpeg)

![](_page_5_Figure_3.jpeg)

![](_page_5_Figure_4.jpeg)

![](_page_5_Figure_5.jpeg)

![](_page_5_Figure_6.jpeg)

![](_page_5_Figure_7.jpeg)

![](_page_5_Figure_8.jpeg)

![](_page_6_Figure_0.jpeg)

![](_page_6_Figure_1.jpeg)

![](_page_6_Figure_2.jpeg)

![](_page_6_Figure_3.jpeg)

![](_page_6_Figure_4.jpeg)

![](_page_6_Figure_5.jpeg)

![](_page_6_Figure_6.jpeg)

![](_page_6_Figure_7.jpeg)

![](_page_7_Figure_0.jpeg)

![](_page_7_Figure_1.jpeg)

![](_page_7_Figure_2.jpeg)

![](_page_7_Figure_3.jpeg)

![](_page_7_Figure_4.jpeg)

![](_page_7_Figure_5.jpeg)

![](_page_7_Figure_6.jpeg)

![](_page_7_Figure_7.jpeg)

![](_page_8_Figure_0.jpeg)

![](_page_8_Figure_1.jpeg)

![](_page_8_Figure_2.jpeg)

![](_page_8_Figure_3.jpeg)

![](_page_8_Figure_4.jpeg)

![](_page_8_Figure_5.jpeg)

![](_page_8_Figure_6.jpeg)

![](_page_8_Figure_7.jpeg)

![](_page_8_Figure_8.jpeg)

![](_page_9_Figure_0.jpeg)

![](_page_9_Figure_1.jpeg)

![](_page_9_Figure_2.jpeg)

![](_page_9_Figure_3.jpeg)

![](_page_9_Figure_4.jpeg)

![](_page_9_Figure_5.jpeg)

![](_page_9_Figure_6.jpeg)

![](_page_9_Figure_7.jpeg)

![](_page_10_Figure_0.jpeg)

![](_page_10_Figure_1.jpeg)

![](_page_10_Figure_2.jpeg)

![](_page_10_Figure_3.jpeg)

![](_page_10_Figure_4.jpeg)

![](_page_10_Figure_5.jpeg)

![](_page_10_Figure_6.jpeg)

![](_page_10_Figure_7.jpeg)

![](_page_11_Figure_0.jpeg)

![](_page_11_Figure_1.jpeg)

![](_page_11_Figure_2.jpeg)

![](_page_11_Figure_3.jpeg)

![](_page_11_Figure_4.jpeg)

![](_page_11_Figure_5.jpeg)

![](_page_11_Figure_6.jpeg)

![](_page_11_Figure_7.jpeg)

![](_page_12_Figure_0.jpeg)

![](_page_12_Figure_1.jpeg)

![](_page_12_Figure_2.jpeg)

![](_page_12_Figure_3.jpeg)

![](_page_12_Figure_4.jpeg)

![](_page_12_Figure_5.jpeg)

![](_page_12_Figure_6.jpeg)

![](_page_12_Figure_7.jpeg)

![](_page_13_Figure_0.jpeg)

![](_page_13_Figure_1.jpeg)

![](_page_13_Figure_2.jpeg)

![](_page_13_Figure_3.jpeg)

![](_page_13_Figure_4.jpeg)

![](_page_13_Figure_5.jpeg)

![](_page_13_Figure_6.jpeg)

![](_page_14_Figure_0.jpeg)

![](_page_14_Figure_1.jpeg)

![](_page_14_Figure_2.jpeg)

![](_page_14_Figure_3.jpeg)